## Last updated 6/23/21

- ADC Resolution
  - Nucleo-L476RG has two OpAmps
    - Mbed does not support the OpAmps
    - We will need to write our own low-level code
  - Our board does not allow us to use D0/D1
    - We only have access to OpAmp2

OpAmp Configuration

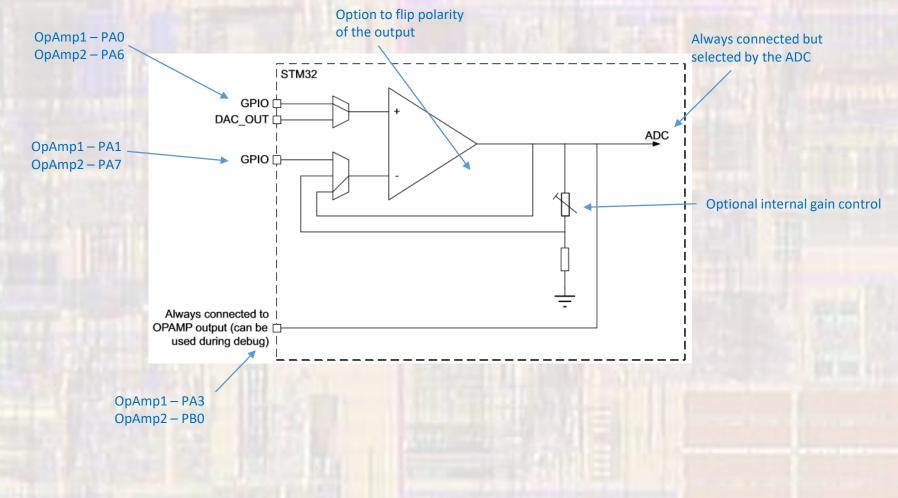

© tj

### OpAmp Connections

- Nucleo-L476RG VINM, VINP, and VOUT connections are fixed
- Multiple steps are required to access the connections
  - Port(s) must be enabled (clocks enabled) PortA is enabled by default
  - Pins must be selected as Analog Inputs (using the Pin I/O configuration registers)

| Table 150. Operational amplifier possible connections |                                     |                        |                                                                                     |
|-------------------------------------------------------|-------------------------------------|------------------------|-------------------------------------------------------------------------------------|
| Signal                                                | Pin                                 | Internal               | comment                                                                             |
| OPAMP1_VINM                                           | PA1 or dedicated pin <sup>(1)</sup> | OPAMP1_OUT<br>or PGA   | controlled by bits OPAMODE<br>and VM_SEL.                                           |
| OPAMP1_VINP                                           | PA0                                 | DAC1_OUT1              | controlled by bit VP_SEL.                                                           |
| OPAMP1_VOUT                                           | PA3                                 | ADC1_IN8<br>ADC2_IN8   | The pin is connected when the OPAMP is enabled. The ADC input is controlled by ADC. |
| OPAMP2_VINM                                           | PA7 or dedicated pin <sup>(1)</sup> | OPAMP2_OUT<br>or PGA   | controlled by bits OPAMODE<br>and VM_SEL.                                           |
| OPAMP2_VINP                                           | PA6                                 | DAC1_OUT2              | controlled by bit VP_SEL                                                            |
| OPAMP2_VOUT                                           | PB0                                 | ADC1_IN15<br>ADC2_IN15 | The pin is connected when the OPAMP is enabled. The ADC input is controlled by ADC. |

#### Table 150. Operational amplifier possible connections

 The dedicated pin is only available on BGA132 and BGA169 (for STM32L49x/L4Ax devices) package. This configuration provides the lowest input bias current (see datasheet).

- Simple example 1
  - OpAmp setup follower

```
// opamp_class_ex_1 project
// created 6/4/21 by tj
// rev 0
// OpAmp example file for class
// shows basic opamp operation
// also shows direct register access
finclude "mbed.h"
//#include <stdio.h>
int main(void) {
   printf("RCC: %x\n", RCC->AHB2ENR);
   setbuf(stdout, NULL); // disable buffering
   // splash
   printf("opamp_class_ex_1 - example for EE2905\n");
   printf("Using Mbed OS version %d.%d.%d\n\n",
           MBED MAJOR VERSION, MBED MINOR VERSION, MBED PATCH VERSION);
   // Using OPAMP2: PA6 as VINP, PA7 as VINM, PB0 as the output
   // Must enable PortA to access the opamp inputs
   // RCC AHB2ENR bit 0 for port A
   RCC \rightarrow AHB2ENR \mid = 0 \times 01;
   // Set VINP(PA6) and VINM(PA7) to analog in mode - 11 for bits 15-14 and 13-
   GPIOA->MODER |= 0x00000F000;
   // Must enable PortB to access the opamp output (??)
   // RCC AHB2ENR bit 1 for port B
```

// Enable opamp peripheral clock (common for both) // APB1 (high speed APB) // RCC APB1ENR1, 1 to bit 30 to enable RCC->APB1ENR1 |= 0x40000000;

```
// Setup opamp values - follower mode
// VINP to GPIO, 0 to bit 10
// VINM - not used in this mode
// Follower mode - 11 to bits 3-2
// all others 0
OPAMP2->CSR = 0x000000C;
```

```
// Enable opamp
// enable - 1 to bit 0
OPAMP2->CSR |= 0x00000001:
```

```
while(1){
   // Nothing to do here
    // Printing to make sure we are operating
    printf("still running\n");
```

```
wait us(1000000);
```

```
return 0;
// end main
```

 $RCC \rightarrow AHB2ENR \mid = 0 \times 02;$ 

11

11

5

- Simple example 1 results
  - OpAmp setup follower

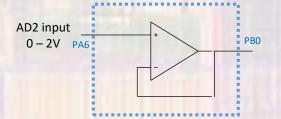

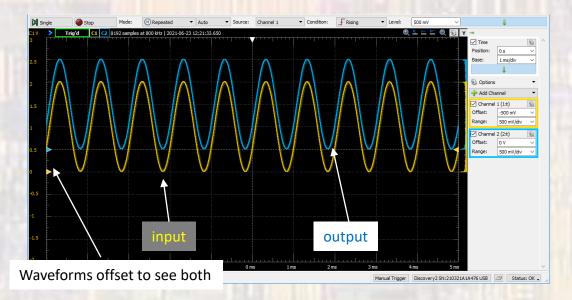

Simple example 2

\_\_\_\_\_

OpAmp setup – programmable gain

```
// opamp class ex 2 project
// created 6/4/21 by tj
// rev 0
// OpAmp example file for class
// shows basic opamp operation - gain mode
// also shows direct register access
finclude "mbed.h"
//#include ≺stdio.h≻
int main(void) {
   printf("RCC: %x\n", RCC->AHB2ENR);
   setbuf(stdout, NULL); // disable buffering
   // splash
   printf("opamp class ex 2 - example for EE2905\n");
   printf("Using Mbed OS version %d.%d.%d\n\n",
           MBED MAJOR VERSION, MBED MINOR VERSION, MBED PATCH VERSION);
   // Using OPAMP2: PA6 as VINP, PA7 as VINM, PB0 as the output
   // Must enable PortA to access the opamp inputs
   // RCC AHB2ENR bit 0 for port A
   RCC->AHB2ENR |= 0x01;
   // Set VINP(PA6) and VINM(PA7) to analog in mode - 11 for bits 15-14 and 13-12
   GPIOA->MODER |= 0x00000F000;
   // Must enable PortB to access the opamp output (??)
   // RCC AHB2ENR bit 1 for port B
   RCC \rightarrow AHB2ENR = 0x02;
```

// Enable opamp peripheral clock (common for both)
// APB1 (high speed APB)
// RCC\_APB1ENR1, 1 to bit 30 to enable
RCC->APB1ENR1 |= 0x40000000;

```
// Setup opamp values - internal gain mode
// VINP to GPIO, 0 to bit 10
// VINM - not used in this mode
// Internal gain 2-00, 4-01, 8-10, 16-11 bits 5-4
// internal gain mode - 10 to bits 3-2
// all others 0
// start with gain=2
OPAMP2->CSR = 0x00000008;
```

```
// Enable opamp
// enable - 1 to bit 0
OPAMP2->CSR |= 0x00000001;
```

```
while(1) {
    // Cycle throug varius gain values
    // Assume a 10KHz input (100us period)
    // Try to get 5 cycles at each gain
    // Printing to make sure we are operating
    OPAMP2->CSR = 0x00000009;
    wait_us(500);
    OPAMP2->CSR = 0x00000019;
    wait_us(500);
    OPAMP2->CSR = 0x00000029;
    wait_us(500);
    OPAMP2->CSR = 0x00000039;
    wait_us(500);
}
```

```
return 0;
// end main
```

7

- Simple example 2 results
  - OpAmp setup programmable gain

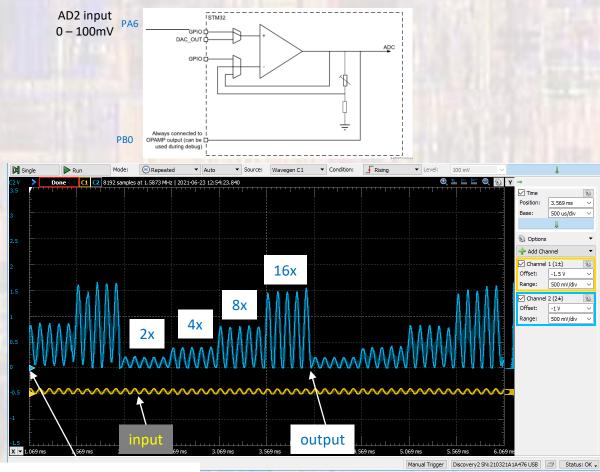

EE 2905

- Limitations
  - Only OpAmp 2 available to us
  - 3mV input offset spec
  - 1.6MHz Gain-Bandwidth